Espace pédagogique de l'académie de Poitiers > Éducation physique et sportive > Se former > TICE > Seminaire TICE de Vivonne, bilans et compte rendus. > Forum Tice 2020 - Badminton <https://ww2.ac-poitiers.fr/eps/spip.php?article746> - Auteur : Guillaume Hubert

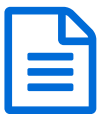

# N2 : Faire filmer les élèves pour identifier des<br>
publié le 28/12/2020 - mis à jour le 02/01/2024 points de progression

*Descriptif :*

Faire filmer en badminton pour que les élèves identifient eux-mêmes et collectivement leurs besoins et les pallier.

*Sommaire :*

- Compétences du CRCN travaillées par les élèves
- Compétences du CRCN Edu travaillées par les enseignants

De la même manière que dans l'article de [Niveau](https://ww2.ac-poitiers.fr/eps/spip.php?article744)  $1\,\mathbb{Z}$ , nous profitons de l'échauffement pour aborder des contenus techniques relatifs au dégagé. L'objectif est de permettre aux élèves d'identifier si certains paramètres de la frappe sont réalisés ou non, puis d'avoir l'occasion de réessayer.

**Ce que les joueurs doivent faire :** les 2 joueurs doivent échanger en frappe haute. Dès qu'ils réussissent 6 touches de volant d'affilée, ils reculent une latte d'un pas chacun et recommencent, le but étant de reculer le plus possible en 1min30s.

**Ce que les observateurs doivent faire :** avec l'application *huddle* technique ou *coach eyes*, un élève observateur filmera 1 camarade, en mode portrait, si possible du côté bras frappeur. Il lui est demandé de repérer à quel moment le joueur réalise une frappe de manière équilibrée, avec un volant qui arrive de très haut (ex : à la 32e seconde).

**Le temps d'échanges :** à la fin du temps imparti, les joueurs viennent voir la tablette avec l'élève qui a filmé, et en retournant au moment clé repéré auparavant, analysent la frappe ensemble et repèrent les critères positifs et négatifs pour que l'élève puisse corriger sa frappe. A ce stade il est primordial que les élèves connaissent avec précision les critères à observer (3 maximum conseillés) : position du coude à la frappe, position de profil, bras libre viseur, raquette armée dans le dos, rotation centrale...

# **Quelle plus-value ?**

- Tous les élèves vont pouvoir constater si les critères énoncés sont respectés, et le fait de l'observer à plusieurs va renforcer le fait d'intégrer ceux-ci.

- Se sentant filmé(e)s, ils/elles ont parfois tendance à essayer d'appliquer les contenus d'enseignement avant même de se voir. Les réalisations entre la situation non filmée et filmée sont parfois surprenantes.

- Et surtout, l'élève va visualiser sur lui-même des "défauts" dont il n'a pas conscience et pourra alors les corriger.

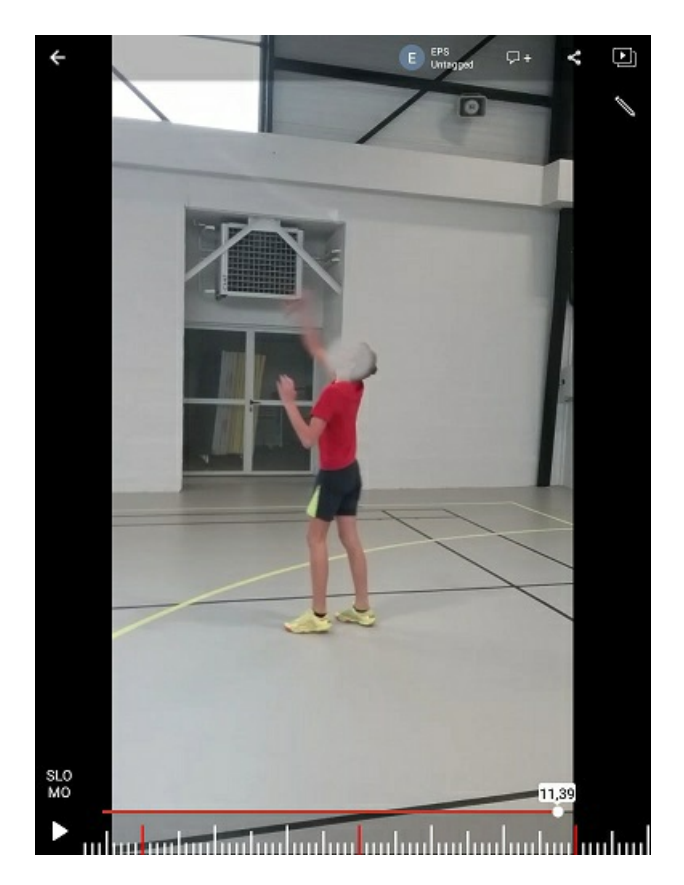

L'usage des outils de dessin permet d'expliciter la réussite ou non. Ici l'élève peut visualiser que son coude frappeur est trop bas au moment de la frappe, de même que son bras équilibrateur.

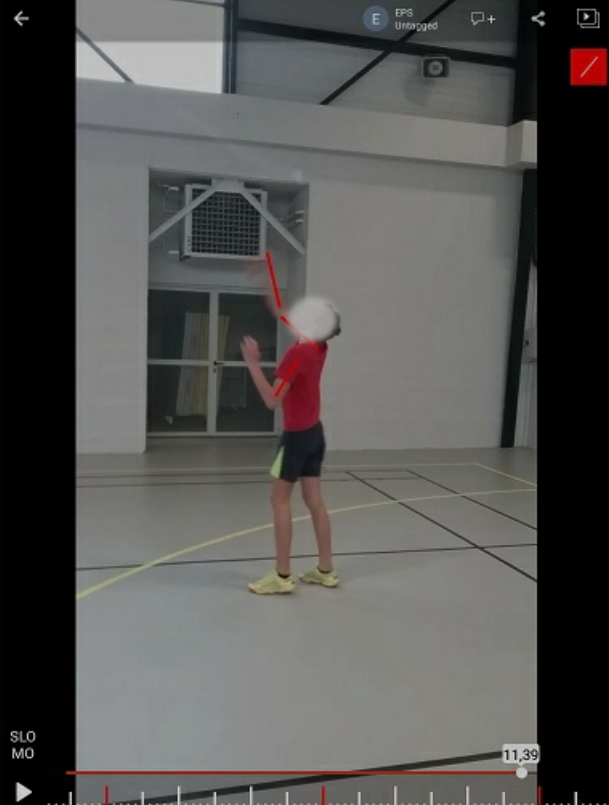

րից ավաժական հայտնական կանագրությունը կանու

Il est également envisageable de comparer 2 vidéos, pour faire ressortir avec les élèves, de manière collective, ce qui est positif sur l'une par rapport à l'autre et inversement.

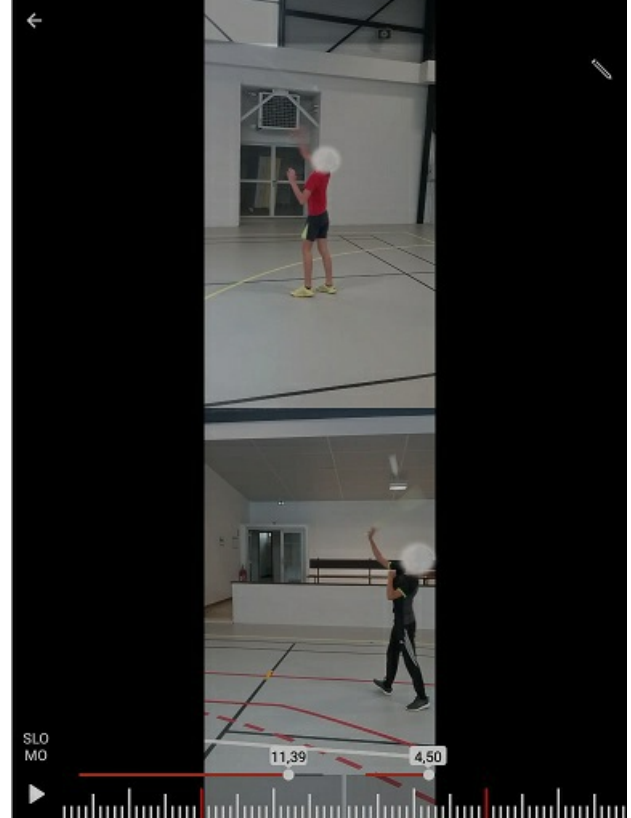

## **Quelle(s) limite(s) ?**

Ce scénario a l'avantage de dégager l'enseignant du rôle de cameraman, mais il suppose l'utilisation d'une tablette par terrain, ce qui rend la charge cognitive assez lourde et une prise de risque assez grande quant au déroulement de la situation.

Nous présentons le même scénario avec une seule tablette dans cet [article](https://ww2.ac-poitiers.fr/eps/spip.php?article744)  $\mathbb{Z}$ .

### Compétences du CRCN travaillées par les élèves

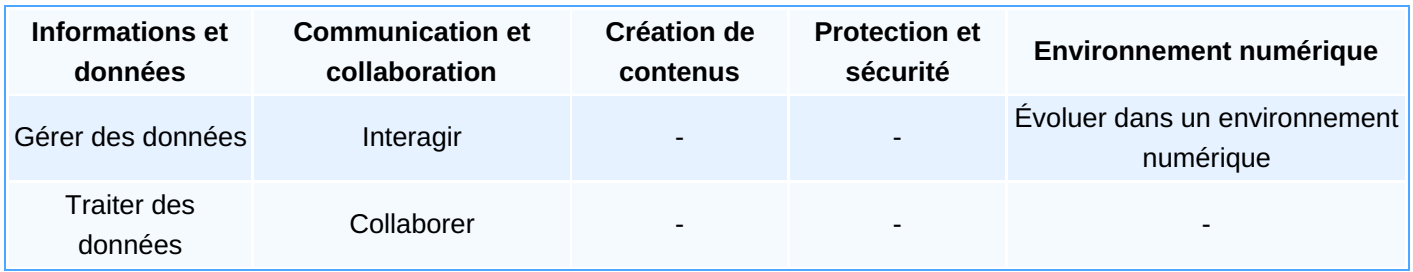

### Compétences du CRCN Edu travaillées par les enseignants

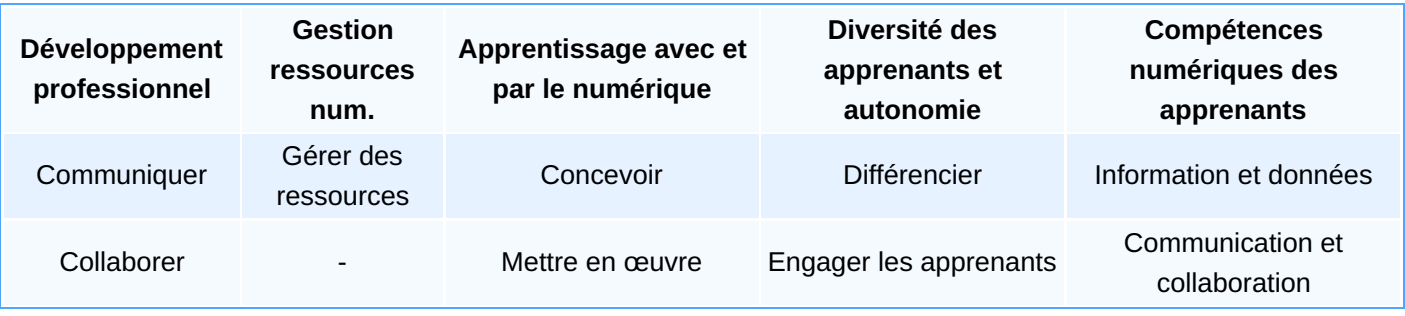

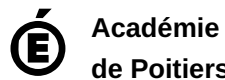

**de Poitiers** Avertissement : ce document est la reprise au format pdf d'un article proposé sur l'espace pédagogique de l'académie de Poitiers. Il ne peut en aucun cas être proposé au téléchargement ou à la consultation depuis un autre site.